Securing Your Open Source Geospatial Stack with Single Sign On

# Securing Your Open Source Geospatial Stack with Single Sign On

lan Turton

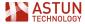

#### Introduction

I'm Ian Turton, I work for Astun Technology providing coding, support and training for a range of open source programs:

- GeoServer
- QGis
- MapServer
- Python for GIS
- PostGIS

In my spare time I'm a moderator at gis.stackexchange.com and a regular contributor to GeoTools and GeoServer.

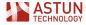

#### Get the slides

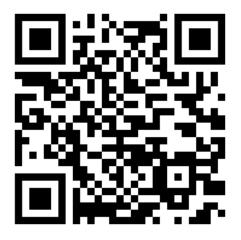

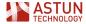

FOSS4G 2023

lan Turton

#### The Problem

- Provide a single login for QGIS users to WMS layers in GeoServer and PostGIS data tables
- Restrict access by team or user
- GUI for administration team
- Use existing Azure Active Directory

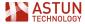

## What is Single Sign On (SSO)?

Single sign-on (SSO) is a session and user authentication service that permits a user to use one set of login credentials – for example, a username and password – to access multiple applications. This is managed by providing a **federated identity system**.

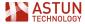

#### Implementation

- Both GeoServer and PostGIS can make use of an LDAP service to provide authentication via a federated identity system
- LDAP provides the central store of identities and GeoServer and PostGIS pass username/password pairs to the LDAP server to check if the user is known to the system.

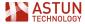

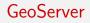

- GeoServer uses the built in LDAP Authentication Provider
- allows the use of users and groups for authorization
- same configuration as any other custom authentication provider (GUI)

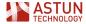

#### PostGIS

This authentication method operates similarly to password except that it uses LDAP as the password verification method. **LDAP is used only to validate the user name/password pairs.** Therefore **the user must already exist in the database** before LDAP can be used for authentication.

Add a line to the pg\_hba.conf file in the same way as any other authentication method (e.g. peer, md5)

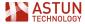

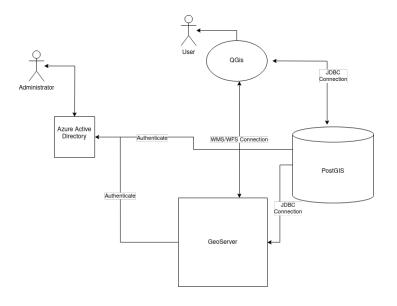

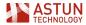

#### The Pivot

- Corporate IT team inform client there is no way that the GIS team are altering entries in the Active Directory!
- Back to the drawing board
- Can we replace an expensive piece of Microsoft code with some open source tools.

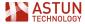

#### Providing LDAP

#### OpenLDAP (https://www.openIdap.org/)

- Provides a complete LDAP server
- allows the import of users and groups (from exports from AD)
- Comes pre-dockerized for easy installation

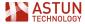

#### Add users to LDAP Server

```
# cat adam.ldif
dn: uid=adam,ou=users,dc=tgs,dc=com
objectClass: top
objectClass: account
objectClass: posixAccount
objectClass: shadowAccount
cn: adam
uid: adam
uidNumber: 16859
gidNumber: 100
```

ldapadd -x -W -D "cn=ramesh,dc=tgs,dc=com" -f adam.ldif

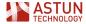

#### Providing a "nice" GUI for Administrators

- These guys are GIS experts not IT experts
- So no CLI and python scripts :-(
- Deploy KeyCloak to manage the human to LDAP interactions

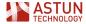

KeyCloak

- KeyCloak (https://www.keycloak.org/)
- Can be used to handle all your identity provider needs
- GeoServer support with an extension
- No PostGIS support!
- So use in federation mode, as a front end to OpenLDAP
- Comes pre-dockerized (with PostgreSQL in a container)

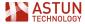

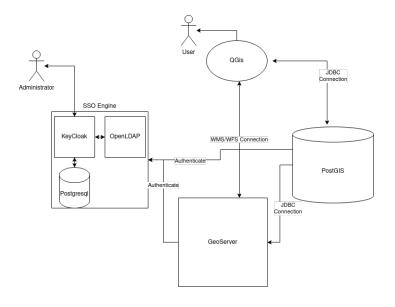

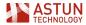

#### Set up KeyCloak Administration

|                    |           |              |          |                       |             |      |        |              | 0        | admin    |   |   |
|--------------------|-----------|--------------|----------|-----------------------|-------------|------|--------|--------------|----------|----------|---|---|
| demo 👻             | <         | General      | Login    | Email                 | Themes      | Keys | Events | Localization | Security | defenses | S | , |
| Manage             | Templa    | ate          |          |                       |             |      |        |              |          |          |   |   |
| Clients            | From *    |              | 1        | ample.cor             |             |      |        |              |          |          |   |   |
| Client scopes      | From -    |              | iangeo   | ampie.cor             |             |      |        |              |          |          |   |   |
| Realm roles        | From disp | olay name 💿  | GIS Te   | am                    |             |      |        |              |          |          |   |   |
| Users              | Burker    |              | in a c   |                       |             |      |        |              |          |          |   |   |
| Groups             | Reply to  |              | ian@e>   | ample.cor             | n           |      |        |              |          |          |   |   |
| Sessions           |           | display name | GIS Te   | am                    |             |      |        |              |          |          |   |   |
| Events             | 0         |              |          |                       |             |      |        |              |          |          |   |   |
|                    | Envelope  | from 🕤       | Sende    | r envelope            | email addre | 55   |        |              |          |          |   |   |
| Configure          |           |              |          |                       |             |      |        |              |          |          |   |   |
| Realm settings     |           |              |          |                       |             |      |        |              |          |          |   |   |
| Authentication     |           |              |          |                       |             |      |        |              |          |          |   |   |
| Identity providers |           |              |          |                       |             |      |        |              |          |          |   |   |
| User federation    | Conne     | ction & Au   | thentica | ation                 |             |      |        |              |          |          |   |   |
|                    |           |              |          |                       |             |      |        |              |          |          |   |   |
|                    | Host *    |              | mailho   | g                     |             |      |        |              |          |          |   |   |
|                    | Port      |              | 1025     |                       |             |      |        |              |          |          |   |   |
|                    | Encryptic | on           |          | ble SSL<br>ble StartT | LS          |      |        |              |          |          |   |   |
| FOSS4G 2023        |           |              |          |                       |             |      | lan T  | Furton       |          |          |   |   |

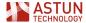

#### Connect to the LDAP server

|                    |                                         |                              | 🕲 admin 🕶 🚊              |
|--------------------|-----------------------------------------|------------------------------|--------------------------|
| demo 👻             | Vendor * 💿                              | Other •                      | Jump to section          |
| Manage             |                                         |                              | General options          |
| Clients            |                                         |                              | Connection and           |
| Client scopes      | Connection and a                        | uthentication settings       | authentication settings  |
| Realm roles        | Connection URL * ③                      |                              | LDAP searching and       |
| Users              | competition on E                        |                              | updating                 |
| Groups             | Enable StartTLS ③                       | Off Off                      |                          |
| Sessions           | Use Truststore SPI 💿                    | Only for Idaps               | Synchronization settings |
| Events             | Connection pooling ③                    | O off                        | Kerberos integration     |
| Configure          | Connection timeout                      | \$                           | Cache settings           |
| Realm settings     | ©                                       | ×                            | Advanced settings        |
| Authentication     |                                         | Test connection              |                          |
| Identity providers |                                         | resconnection                |                          |
| User federation    | Bind type * 🕤                           | simple -                     |                          |
|                    | Bind DN * ③                             | cn=admin,dc=demo,dc=co,dc=uk |                          |
|                    | Ding Ding Ding Ding Ding Ding Ding Ding | un-summar-usino,uc-cojuc=uk  |                          |
|                    | Bind credentials * 🕤                    | ٥                            |                          |
|                    |                                         | Test authentication          |                          |
|                    | Save Cancel                             |                              |                          |

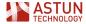

|                                |                                                       | 🕑 admin 🕶 🌅                    |
|--------------------------------|-------------------------------------------------------|--------------------------------|
| demo                           | arching and updating                                  | Jump to section                |
| Manage Edit mode               | • (D) WRITABLE                                        | ✓ General options              |
| Clients Users DN *             | ou=users,dc=demo,dc=co,dc=uk                          | Connection and                 |
| Client scopes<br>Realm roles   |                                                       | authentication settings        |
| Users                          |                                                       | LDAP searching and<br>updating |
| Groups.                        | attribute * uid                                       | Synchronization settings       |
| Sessions<br>Events • (7)       | attribute entryUUID                                   | Kerberos integration           |
| Configure User object          | classes * person, organizationalPerson, inetOrgPerson | Cache settings                 |
| Realm settings                 |                                                       | Advanced settings              |
| Authentication User LDAP       | filter 🕥                                              |                                |
| Identity providers Search scop | one Level                                             | •                              |
| User federation Read timeo     | ut 🕲                                                  | 0                              |
| Pagination                     | O Off                                                 |                                |
|                                |                                                       |                                |
| Save                           | Cancel                                                |                                |

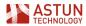

## Configure Rules for mapping between KeyCloak and LDAP

|                    |                                |                               | 0 | ۲ |
|--------------------|--------------------------------|-------------------------------|---|---|
| demo 👻             | User federation > Settin       |                               |   |   |
| Manage             |                                | FF                            |   |   |
| Clients            | Name * ③                       | group-copy                    |   |   |
| Client scopes      |                                |                               |   |   |
| Realm roles        | Mapper type * 🛞                | group-ldap-mapper             |   | - |
| Users              | LDAP Groups DN ③               | ou=groups,dc=demo,dc=co,dc=uk |   |   |
| Groups             |                                |                               |   |   |
| Sessions           | Group Name LDAP<br>Attribute ① | cn                            |   |   |
| Events             |                                |                               |   |   |
|                    | Group Object Classes           | groupOfUniqueNames            |   |   |
| Configure          | Preserve Group                 | On On                         |   |   |
| Realm settings     | Inheritance (3)                |                               |   |   |
| Authentication     | Ignore Missing Groups          | Off                           |   |   |
| Identity providers | ۲                              | _                             |   |   |
| User federation    | Membership LDAP                | uniqueMember                  |   |   |
|                    | Attribute 💿                    |                               |   |   |
|                    | Membership Attribute           | DN                            |   | - |
|                    | Туре 🗇                         |                               |   |   |
|                    | Membership User                | cn                            |   |   |
|                    | LDAP Attribute 💿               |                               |   |   |

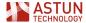

### Create Group and User "Organizations" in LDAP

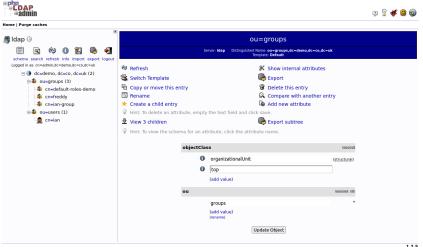

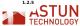

## Create groups in LDAP or KeyCloak

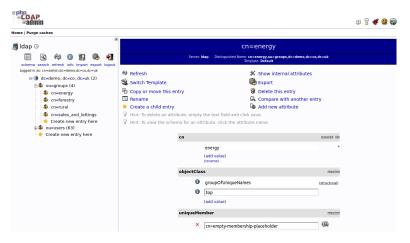

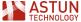

### Create Users in LDAP via KeyCloak or import

|               |                                                                                                    | 🕲 admin                          |
|---------------|----------------------------------------------------------------------------------------------------|----------------------------------|
| ter 👻         | Users > Create user                                                                                                    |                                  |
|               | Create user                                                                                                    | Enabled Ac                       |
| ts            |                                                                                                    |                                  |
| tscopes       | Username *                                                                                                    | ianturton                        |
| n roles       | Email                                                                                                    | ian@example.com                  |
| ps            | Email verified 💿                                                                                                    | Off Off                          |
| ons           | First name                                                                                                    | lan                              |
| ts            | Last name                                                                                                    | Turton                           |
| jure          | Required user actions                                                                                                    | Update Password X Select action  |
| n settings    | Image: Second second second | Opuste Passimulu A Select action |
| entication    | Groups ③                                                                                                    | Join Groups                      |
| ity providers | Gloups O                                                                                                    | Som Groups                       |
| federation    |                                                                                                    | Create Cancel                    |

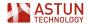

## A user in LDAP (GDPR redacted)

| cn        |                         | require     |
|-----------|-------------------------|-------------|
|           |                         |             |
|           | (add value)             |             |
| Email     |                         | ali         |
|           | @demogroup.com          |             |
|           | (add value)             |             |
| givenNam  | ne                      |             |
|           |                         |             |
|           | (add value)             |             |
| objectCla | ss                      | reasio      |
| 0         | person                  |             |
| 0         | inetOrgPerson           | (structural |
| 0         | organizationalPerson    |             |
| 0         | top                     |             |
|           | (add value)             |             |
| sn        |                         | require     |
|           |                         |             |
|           | (add value)             |             |
|           | e                       | aliaus ro   |
| User Nam  |                         |             |
| User Nam  |                         |             |
| User Nam  | (add value)<br>(rename) |             |

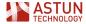

FOSS4G 2023

#### Configure GeoServer Authentication Provider

| About Consistential in the about the about                                                                                                    | GeoServer                            |                                          | Logged in as adm | lin. 🛃 Logout | 💮 en | × |
|----------------------------------------------------------------------------------------------------|--------------------------------------|------------------------------------------|------------------|---------------|------|---|
| Contact Information     Reme       Decomposition     Implementation       Decomposition     Implementation       Larger Freework     Implementation       Larger Freework     Implementation       Discourse     Implementation       Discourse     Implementation       Discourse     Implementation       Discourse     Implementation       Discourse     Implementation       Discourse     Implementation       Distation     Implementation                                                                                                    | ierver Status A                      |                                          |                  |               |      |   |
| Abb     Server VB.     Username       Layer Protoin     Hig/ Jondon Ideoland Accoude could accoude could accoude accoude could accoude could accoude could accoude accoude could accoude accoude could accoude accoude accou                                                                                                    | iontact Information Nibout GeoServer | ldap-demo                                |                  |               |      |   |
| By the Processor         By the Processor         Particular           By the Processor         Formation of the Processor         Processor           By the Processor         By the Processor         Provide the Processor           By the Processor         By the Processor         Provide the Processor           By the Processor         By the Processor         Provide the Processor           By the Processor         By the Processor         Provide the Processor           By the Processor         By the Processor         Provide the Processor           By the Processor         By the Processor         Provide the Processor           By the Processor         Comp search hase         Provide the Processor           By the Processor         Comp search hase         Provide the Processor           By the Processor         Comp search hase         Provide the Processor           Comp search hase         Comp search hase         Provide the Processor           Comp search hase         Comp search hase         Provide the Processor           Comp search hase         Comp search hase         Provide the Processor           Comp search hase         Comp search hase         Provide the Processor           Control Detruits         Comp search hase         Provide the Provide the Provide the Provide the Provide the Provide the Provid                                                                                                    |                                      |                                          |                  |               |      |   |
| Jayer         Course           Jayer         Course           Jayer         Course <td>ayer Preview 1<br/>Vorkspaces</td> <td>idap://localhost/dc=demo,dc=co,dc=uk</td> <td></td> <td></td> <td></td> <td></td>                                                                                                    | ayer Preview 1<br>Vorkspaces         | idap://localhost/dc=demo,dc=co,dc=uk     |                  |               |      |   |
| Services  Format used for user bigin name  Services  Services  Services  Format used for user bigin name  Services  Services  Services  Format used for user bigin name  Services  Services  Format used for uservices  Services  Services  Format used formation  Services  Services Services  Services Services Services Services Services Services Services Services Services Services Services Services Services Services Services Ser                                                                                                    | ayers U<br>ayer Groups               | Jser lookup pattern                      |                  |               |      |   |
| Wrds     Authorization       Wrds     Use LAAP groups for suthorization       Swids     Bind user before sucharization       Secting     Bind user before sucharization       Cobat     Group such filter       Entrander Accessing     Group such filter       The Caching     Group such filter       The Caching     Group such filter       Group of builds     admis       Ockel Opticals     admis       Disclotions     Group search filter       Statistic Accessing     Group search filter       Scholler     Entrander Accessing       Order Defaults     admis       Disclotions     Entrander Accessing       Statistic Accessing     Filter Accessing       Scholler     Entrander Accessing accessing       Paramotos     Baseroofs       Scholler     Reserveds       Scholler     Reserveds       Scholler     Scholler       Scholler     Scholler       Scholler     Scholler       Scholler     Scholler       Scholler     Scholler       Scholler     Scholler       Scholler     Scholler       Scholler     Scholler       Scholler     Scholler                                                                                                    | tyles F                              | ilter used to lookup user                |                  |               |      |   |
| WHTS         B late LDAP groups for authorization           Settles         Dod user bofers auchorization for groups           Settles         Dod user bofers auchorization           Embed         Group super-hase           Embed         Group super-hase           Embed         Group super-hase           The Caching         Group super-hase           Oracle Josef         Group super-hase           The Caching         Group super-hase           Oracle Josef         Group super-hase           Oracle Josef         Group super-hase           Oracle Josef         Group super-hase           Oracle Josef         Group super-hase           Oracle Josef         Group super-hase           Oracle Josef         Group super-hase           Oracle Josef         Group super-hase           Oracle Josef         France-Hart           Standing Oracle Josef         France-Hart           Oracle Josef         Nation Hart Group Super-hase           Oracle Josef         France-Hart Hart Group Josef           Oracle Josef         Nation Hart Group Super-hase           Oracle Josef         Nation Hart Group Super-hase           Oracle Josef         Nation Hart Group Super-hase           Oracle Josef         Nation Ha                                                                                                    | VFS                                  | ormat used for user login name           |                  |               |      |   |
| Wite         Enclose (under groups and understanding for groups and understanding for groups and und                                                                                                    |                                      | Authorization                            |                  |               |      |   |
| Base         Group search base           Interpretations         Group search filter           Interpretations         Group search filter           Tet Carbing         Group search filter           Tet Carbing         Group search filter           Discourse         Administration of the search filter           Discourse         Administration of the search filter           Discourse         Concept use as GROUP AGMIN           Discourse         Concept use as GROUP AGMIN           Discourse         Concept use as GROUP AGMIN           Discourse         Concept use as GROUP AGMIN           Discourse         Concept use as GROUP AGMIN           Discourse         Concept use as GROUP AGMIN           Discourse         Concept use as GROUP AGMIN           Discourse         Concept use as GROUP AGMIN           Discourse         Concept use as GROUP AGMIN           Discourse         Concept use as GROUP AGMIN           Discourse         Concept use as GROUP AGMIN           Discourse         Concept use as GROUP AGMIN           Discourse         Concept use use GROUP AGMIN           Discourse         Concept use use GROUP AGMIN           Discourse         Concept use use GROUP AGMIN           Discourse         Frade agmin use use u                                                                                                    | VMTS                                 | Use LDAP groups for authorization        |                  |               |      |   |
| Time for nocessing         on-groups           Reader Access         Group search filter           The Caching         (memberd-filt)           The Caching         Group Search filter           Constant         Group Search filter           Disbectores         Jamins           Statistr Access         Group Search filter           Statistr Access         Family Hinterschild groups search           V Attentactation         15           Dessenders         Nation (group search filter           Dessenders         Nation (group search filter           Statistr Statistics         Statistr Statistics           Statistr Statistics         Nation (group search filter           Statistr Statistics         Nation (group search filter           Statistr Statistics         Nation (group search filter           Statistr Statistics         Nation (group search filter           Statistr Statistics         Nation (group search filter           Statistr Statistics         Nation (group search filter           Statistr Statistics         Nation (group search filter           Statistr Statistics         Statistics                                                                                                    | ings B                               | ind user before searching for groups     |                  |               |      |   |
| Security Security Se                                                                                                    | ilobal G                             | iroup search base                        |                  |               |      |   |
| The Caching (member0/fc)) The Larger Group to see AVMIN To Larger Group to see AVMIN Conserved Caching Conserved Caching                                                                                                    |                                      | su=groups                                |                  |               |      |   |
| The Luxing Oroug to see in AMMI<br>The Luxing The Luxing Amment<br>The Luxing Amment<br>The Lux | aster Access G                       | iroup search filter                      |                  |               |      |   |
| Tet Layers     Group to use as ADNIN       Tet Layers     Variability       Group to use as GROUP_ACMIN       Group to use as GROUP_ACMIN       Bobstows     Image: Comparison of the second of the second of                                                                                                    | Caching                              | (memberOf={0})                           |                  |               |      |   |
| Caching Defaults     Caching Defaults     Caching Defaults     Caching Defaults     Caching Defaults     Caching Could     Caching Could     Caching     Caching Could     Caching     Caching                                                                                                    |                                      | iroup to use as ADMIN                    |                  |               |      |   |
| Cristes     Croup to use as GRUUP_ACMIN     Construction     Construction     Construc                                                                                                    |                                      | admins                                   |                  |               |      |   |
| BookStores     Book     Book     B                                                                                                    |                                      | iroup to use as GROUP_ADMIN              |                  |               |      |   |
| Security Ende Hierarchical groups search                                                                                                    |                                      | admins                                   |                  |               |      |   |
| Security         Endel Hierarchical groups search           Ø Schtings         Mark depth for Hierarchical groups search           Ø Austraction         10           Ø Austraction (Stroups, Nate)         Next depth for Hierarchical groups search           Ø Dans, Kotas         Next depth for Hierarchical groups search           Ø Dans, Kotas         Next depth for Hierarchical groups search           Ø Dans, Groups, Nates         Next depth for Hierarchical groups search           Ø Dans, Groups, Nates         Searchical Groups Search                                                                                                    | lobStores                            |                                          |                  |               |      |   |
| Bernigs Max depth for Hierarchical groups search     Autometrication     Bernigs     Autometrication     Bernigs     Bernigs     Bernigs     Bernigs     Bernigs     Bernigs                                                                                                    |                                      |                                          |                  |               |      |   |
| Autorisation         10           Desavords         Netsdeg group search filter           Dars, foxiose, fixitie         (seenber-(1))           Search         Search                                                                                                    |                                      | tax depth for hierarchical groups search |                  |               |      |   |
| Besencids     Neeted group earch filter     Solars, Coros, Roles     Solars, Coros, Roles     Solars     Solars     Solars                                                                                                    |                                      | 10                                       |                  |               |      |   |
| Data                                                                                                    | asswords N                           | lested group search filter               |                  |               |      |   |
|                                                                                                    | Isers, Groups, Roles                 |                                          |                  |               |      |   |
| Demos                                                                                                    | ervices<br>VPS security              |                                          |                  |               |      |   |

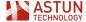

lan Turton

#### Configure GeoServer Role Provider

| About & Status         |                                                  |
|------------------------|--------------------------------------------------|
| Server Status          | Role service stored in LDAP repository           |
| GeoServer Logs         |                                                  |
| Contact Information    | Settings Roles                                   |
| About GeoServer        |                                                  |
| Process status         |                                                  |
|                        | - Name                                           |
| Data                   | Idap-demo-roles                                  |
| 💹 Layer Preview        | idap-demonitives                                 |
| Workspaces             |                                                  |
| Stores                 | Administrator role                               |
| Layers<br>Layer Groups | ROLE ADMINS                                      |
| Layer Groups Styles    |                                                  |
| w styles               | Group administrator role                         |
| Services               | ROLE_ADMINS V                                    |
| 🗄 WFS                  | I DAD Cattings                                   |
| wcs                    | LDAP Settings                                    |
| S WMS                  | Server URL                                       |
| WMTS                   | ldap://localhost                                 |
| 🖏 WPS                  | TLS                                              |
| Settings               | Group search base                                |
| Global                 | ou=groups,dc=demo,dc=co,dc=uk                    |
| Image Processing       | Group user membership search filter              |
| Raster Access          | uniqueMember=uid={0},ou=users,dc=demo,dc=co,dc=u |
|                        | All groups search filter                         |
| Tile Caching           | in groups scarer rate                            |
| Tile Layers            | Filter used to lookup user                       |
| Caching Defaults       | Filter used to lookup user                       |
| Gridsets               |                                                  |
| Disk Quota             | Role prefix                                      |
| BlobStores             | ROLE_                                            |
| Security               | Convert Role To Upper Case                       |
| P Settings             | Authentication                                   |
| Authentication         | Authenticate to extract roles                    |
| Passwords              | Username                                         |
| 🕹 Users, Groups, Roles | cn=admin,dc=demo,dc=co,dc=uk                     |
| Data                   | Password                                         |
| Services               | Password                                         |
| 🖧 WPS security         |                                                  |
| Demos                  | Hierarchical groups options                      |
|                        | Enable Hierarchical groups search                |
| Tools                  | chable merarchical groups search                 |

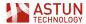

Save Cancel

#### Configure GeoServer Groups

| 🍪 GeoServer                                                                                  | Logged in as admin. 🙀 Legeur 👘 en 🗸                                                                                                    |
|----------------------------------------------------------------------------------------------|----------------------------------------------------------------------------------------------------|
| About & Status<br>& Server Status<br>GeoServer Logs<br>Contact Information<br>Process status | LDAP User Group Service Idap-demo-groups<br>User group service provider which sources its information from a LDAP directory<br>Settings Users Groups                                                                                                    |
| Data Layer Preview Workspaces Stores Layers Layers Layers Styles                             | Name<br>Lidar demo-groups<br>Passwords<br>Password encryption<br>Strong Pit: v                                                                                                    |
| Services<br>WFS<br>WVCS<br>WVCS<br>WVMS<br>WVMS<br>WVMS<br>WVMS<br>WVMS                      | Pasarod puloy<br>default ↓<br>LDAP Settings<br>Sarrer URL<br>May/Incolos:                                                                                                    |
| Settings<br>Global<br>Simage Processing<br>Raster Access                                     | Croup lookup options Croup networksmothese Croup index demand.croup demand.croup index demand.croup index de |
| Tile Caching<br>Tile Layers<br>Caching Defaults<br>Gridsets<br>Disk Quota<br>BlobStores      | Filter to search all groups (base blank to derive from antibude)<br>(bithcrClass-propriationarithman)<br>Filter to search young by name (leave blank to derive from astribute)<br>(Attribute which contains the name of the group (leave blank to derive from name filter)                                                                                                    |
| Security<br>Settings<br>Settings<br>Passwords<br>Services<br>Services<br>WPS security        | User/group mapping options Query format to retrieve the user/group mapping (leave blank to derive from attribute) (windwetherbere-tree)(downseers, de-de-map (conditional) Attributes name to retrieve the user/group mapping (leave blank to derive from filter) User lookup options User search base                                                                                                    |
| Demos                                                                                        | ou=users, dc=demo,dc=co,dc=uk                                                                                                    |

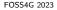

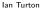

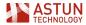

#### All the LDAP groups are imported automagically

| 🚱 GeoServer                                                                                                    |                                                                                                    | Logged in as admin. 🙍 Logout 💮 en 🗸 🗸 |
|----------------------------------------------------------------------------------------------------|----------------------------------------------------------------------------------------------------|---------------------------------------|
| About & Status<br>Server Status<br>GeoServer Logs<br>Contact Information<br>Ø About GeoServer<br>Ø Process status | LDAP User Group Service Idap<br>User group service provider which sources its information from<br>Settings Users Groups |                                       |
| Data<br>Layer Preview<br>Workspaces<br>Stores<br>Layers                                                           | This user group service is read-only.<br>Group list     <<<<>> 1 >>> Results 1 to 5 (out of 5 items)                    | Search                                |
| Layer Groups                                                                                                    | Groupname                                                                                                    | Enabled                               |
| 🥺 Styles                                                                                                    | admins                                                                                                    | A.                                    |
| Services                                                                                                    | energy                                                                                                    | ✓                                     |
| C WFS<br>WCS<br>WMS<br>WMTS                                                                                       | forestry                                                                                                    | ✓                                     |
|                                                                                                    | 🗌 rural                                                                                                    | ✓                                     |
| WMTS                                                                                                    | sales_and_lettings                                                                                                    | ✓                                     |
| Settings                                                                                                    | << < 1 > >> Results 1 to 5 (out of 5 items)                                                                             |                                       |

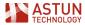

#### Don't forget to make the role service active

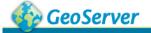

#### Loc

#### About & Status

- Server Status
- GeoServer Loas
- Contact Information
- About GeoServer
- Process status

#### Data

💹 Layer Preview

Workspaces

Stores 

| Security Setti | ngs |
|----------------|-----|
|----------------|-----|

Configure security settings

Active role service

ldap-demo-roles 🗸

#### Encryption

Encrypt web admin URL parameters

Password encryption

Weak PBE v

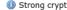

Strong cryptography available

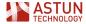

#### Limit access to a workspace (as per usual)

| ver                                                                                                    | Logged in as admin. 🚊 Logout 🛞 en 💉 |  |
|----------------------------------------------------------------------------------------------------|-------------------------------------|--|
| New data access rule<br>Configure a new data access rule<br>Giobal layer group rule<br>Workspoce<br>Inurc v<br>Layer and groups<br>* ccess mode<br>Write v<br>Roles<br>Grant access to any role |                                     |  |
| Available Roles Admin ROLE_ANDNYMOUS ROLE_AUTHENTICATED ROLE_FORESTRY ROLE_FURAL ROLE_SALES_AND_LETTINGS Base Cancel                                                                            | ROLE_ADMIN     ROLE_ADMIN           |  |
| FOSS4G 2023                                                                                                    | Ian Turton                          |  |

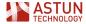

#### Configure ldap-sync to keep PostGIS up to date

ldap\_connection: host: localhost port: 389 auth: method: :simple username: CN=admin,DC=demo,DC=co,DC=uk password: admin

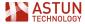

# Search parameters for LDAP users which should be synchronized ldap\_users:

```
base: ou=users,DC=demo,DC=co,DC=uk
# LDAP filter (according to RFC 2254)
# defines to users in LDAP to be synchronized
filter: (&(objectClass=person)(cn=*))
# this attribute is used as PG role name
name_attribute: uid
# lowercase name for use as PG role name
lowercase_name: true
# Add lowercase name *and* original name for use as PG role names (usefu
bothcase_name: false
```

# Search parameters for LDAP groups which should be synchronized ldap\_groups:

```
base: ou=groups,dc=demo,dc=co,dc=uk
filter: objectClass=groupOfUniqueNames
# this attribute is used as PG role name
name_attribute: cn
```

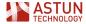

#### Configure a cron job

## \*/1 \* \* \* \* pg\_ldap\_sync -c ldap-sync-config.yaml >> /var/log/sync.log 2>&1

 run the sync job every minute to copy any new LDAP users or groups to PostgreSQL

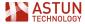

I. [2022-11-24T16:53:01 #24436] INFO -- : found user-dn: uid=iturton,cn=u I, [2022-11-24T16:53:01 #24436] INFO -- : found user-dn: uid=test,cn=user [2022-11-24T16:53:01 #24436] INFO -- : found group-dn: cn=users,dc=gal Ι. I. [2022-11-24T16:53:01 #24436] INFO -- : found pg-user: "iturton" I. [2022-11-24T16:53:01 #24436] INFO -- : found pg-user: "test" I. [2022-11-24T16:53:01 #24436] INFO -- : found pg-group: "users" with me I, [2022-11-24T16:53:01 #24436] INFO -- : user stat: create: O drop: O ke I. [2022-11-24T16:53:01 #24436] INFO -- : group stat: create: 0 drop: 0 k

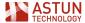

# Modify the pg\_hba.conf file to let PostgreSQL know who to trust

hostssl all all 127.0.0.1/32 ldap ldapserver=ldap-machine ldapbinddn="cn=admin,dc=demo,dc=co,dc=uk" ldapbindpasswd=secret! ldapbasedn="ou=users,dc=demo,dc=co,dc=uk"

psql -U astun -h demo-db -d "dbname=postgres sslmode=require"

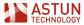

#### Problems

- managing email authentication
- not being flagged as phishing attempts by Microsoft Outlook
- custom KeyCloak event triggers so we can send custom emails
- Automating initial import of users, write a python script

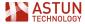

#### Conclusions

- It is possible to provide a single sign on service to QGIS users to GeoServer and PostGIS
- KeyCloak is a very simple and intuitive interface to LDAP

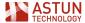

#### Get the slides

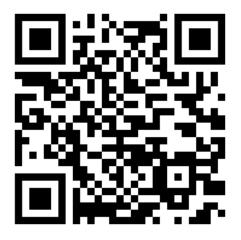

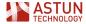

FOSS4G 2023

lan Turton